#### **ЮЖНО-УРАЛЬСКИЙ ГОСУДАРСТВЕННЫЙ УНИВЕРСИТЕТ**

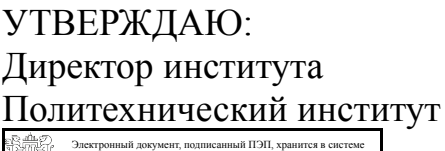

электронного документооборота Южно-Уральского государственного университета СВЕДЕНИЯ О ВЛАДЕЛЬЦЕ ПЭП

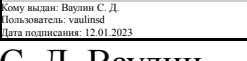

С. Д. Ваулин

### **РАБОЧАЯ ПРОГРАММА**

**дисциплины** ДВ.1.07.01 Компьютерные технологии в сварочном производстве **для направления** 15.03.01 Машиностроение **уровень** бакалавр **тип программы** Академический бакалавриат **профиль подготовки** Оборудование и технология сварочного производства **форма обучения** очная **кафедра-разработчик** Оборудование и технология сварочного производства

Рабочая программа составлена в соответствии с ФГОС ВО по направлению подготовки 15.03.01 Машиностроение, утверждённым приказом Минобрнауки от 03.09.2015 № 957

Зав.кафедрой разработчика, к.техн.н., доц.

Разработчик программы, старший преподаватель

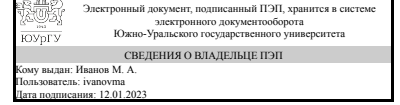

Электронный документ, подписанный ПЭП, хранится в системе электронного документооборота Южно-Уральского государственного университета СВЕДЕНИЯ О ВЛАДЕЛЬЦЕ ПЭП Кому выдан: Безганс Ю. В. Пользователь: bezgansyv Дата подписания: 12.01.2023

М. А. Иванов

Ю. В. Безганс

### **1. Цели и задачи дисциплины**

Получение начальных знаний по компьютерным технологиям, используемым в сварочном производстве

### **Краткое содержание дисциплины**

Программой предусматривается изучение прикладного программного обеспечения и информационных ресурсов. Основной задачей изучения курса является прочное и сознательное овладение студентами знаниями и умениями работы с прикладными программами, которые необходимы в работе современного специалиста. Информационные технологии пользователя включают пользовательский интерфейс и его разновидности, технология приема, хранения и математической обработки информации, графическое изображение исходных данных и результатов расчетов, возможность выполнения презентаций, возможность взаимодействия рассматриваемых прикладных программ. Курс дисциплины включает освоение программами MS Word 2007, MS Excel 2007, ПО Mathcad с возможностью их использования при выполнении курсовых заданий, выпускной квалификационной работы и далее в сфере производственной деятельности.

### **2. Компетенции обучающегося, формируемые в результате освоения дисциплины**

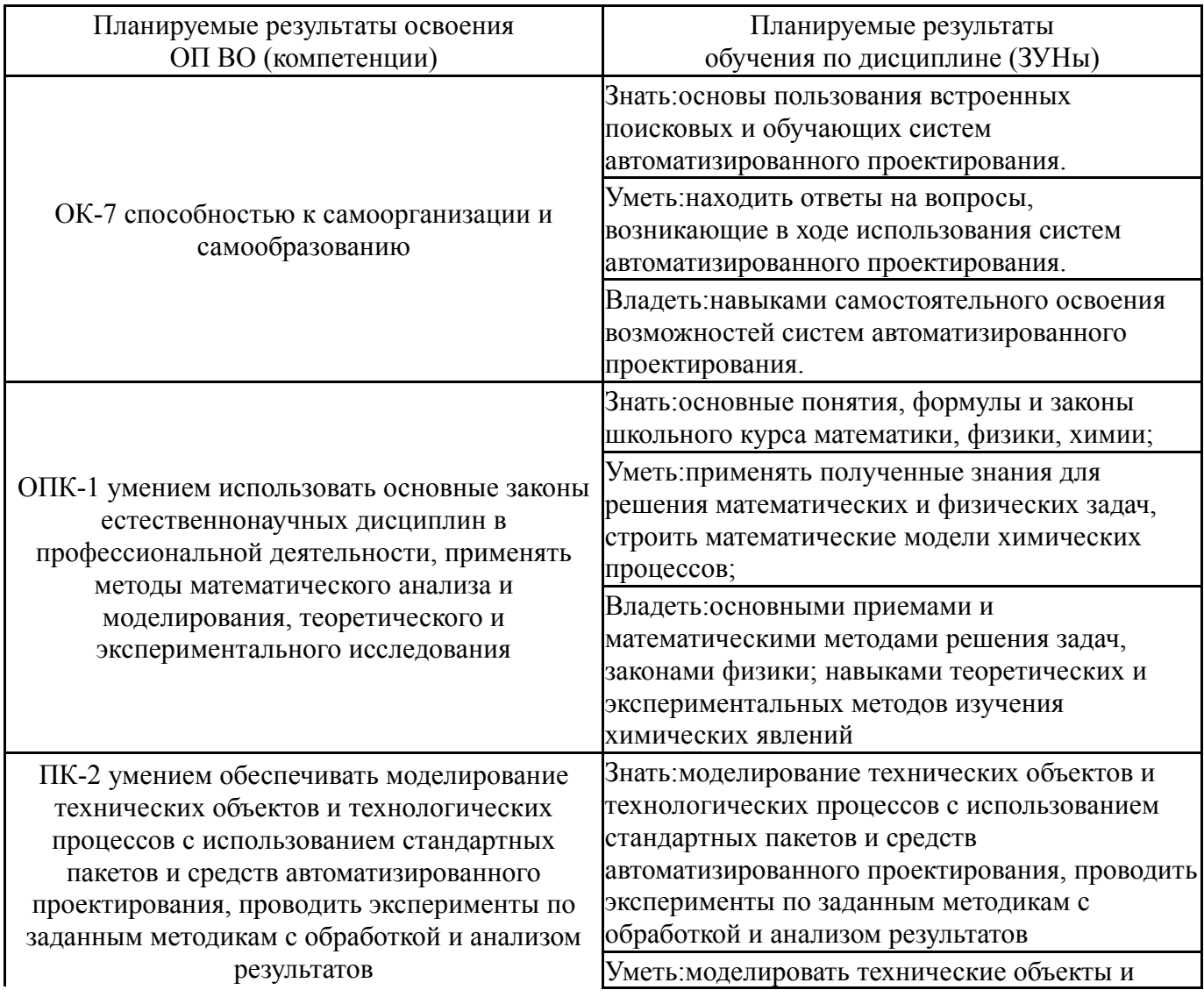

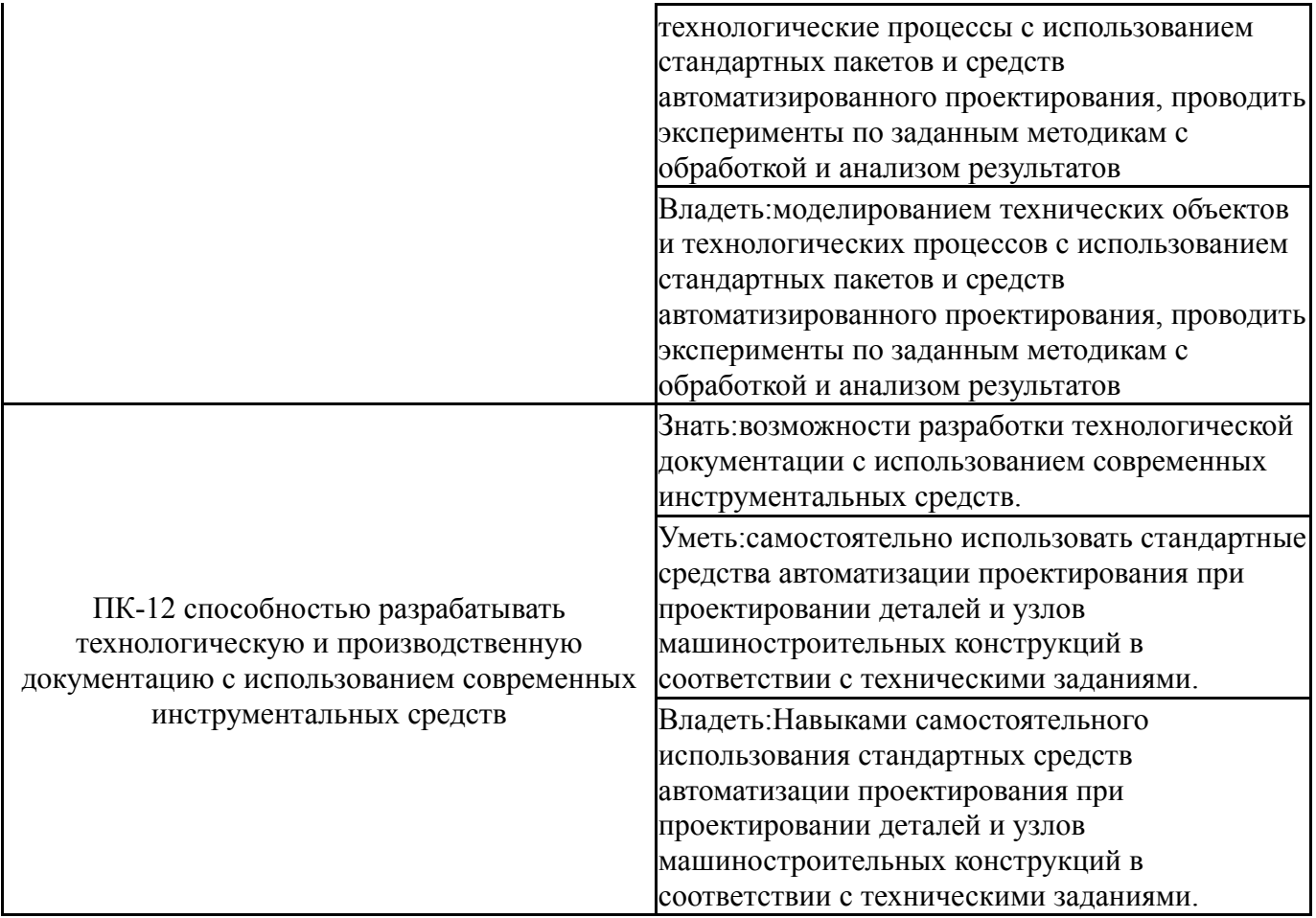

# **3. Место дисциплины в структуре ОП ВО**

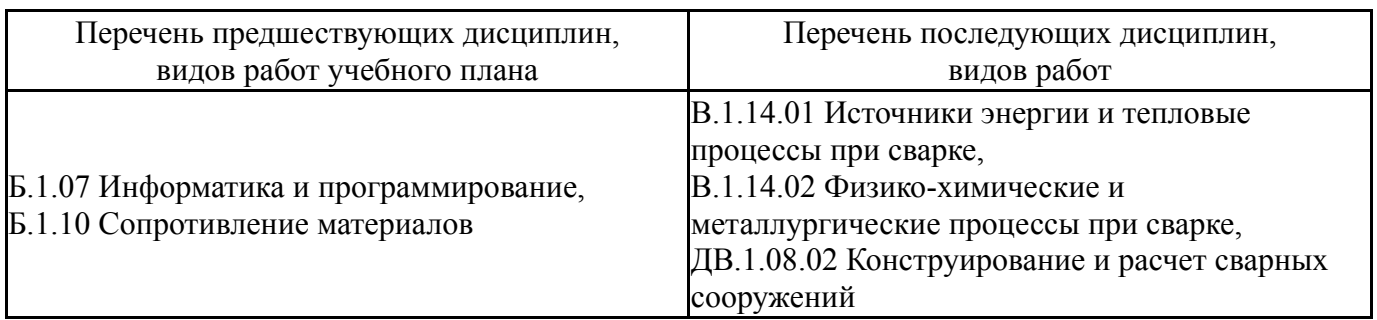

Требования к «входным» знаниям, умениям, навыкам студента, необходимым при освоении данной дисциплины и приобретенным в результате освоения предшествующих дисциплин:

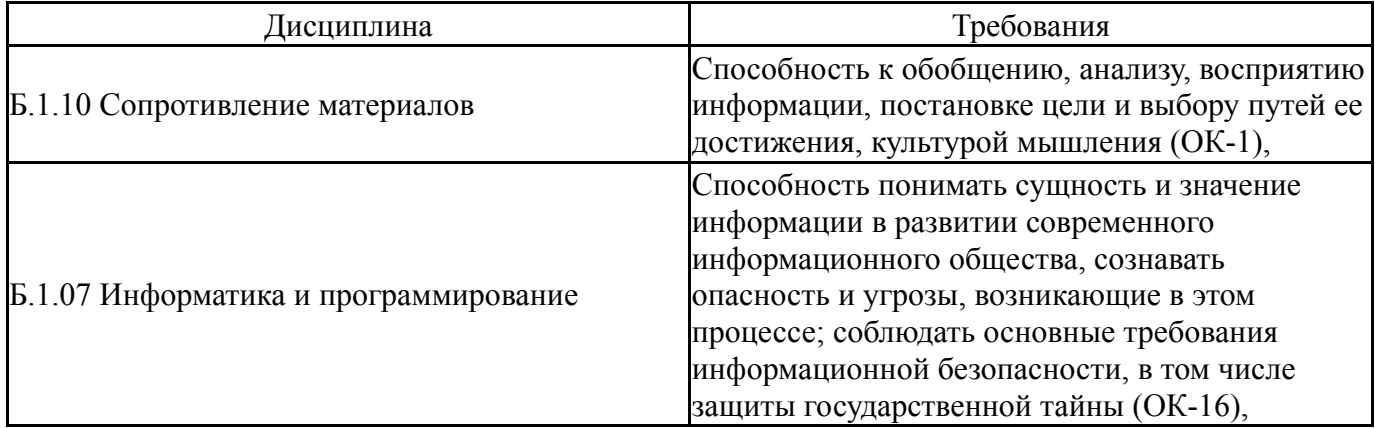

# **4. Объём и виды учебной работы**

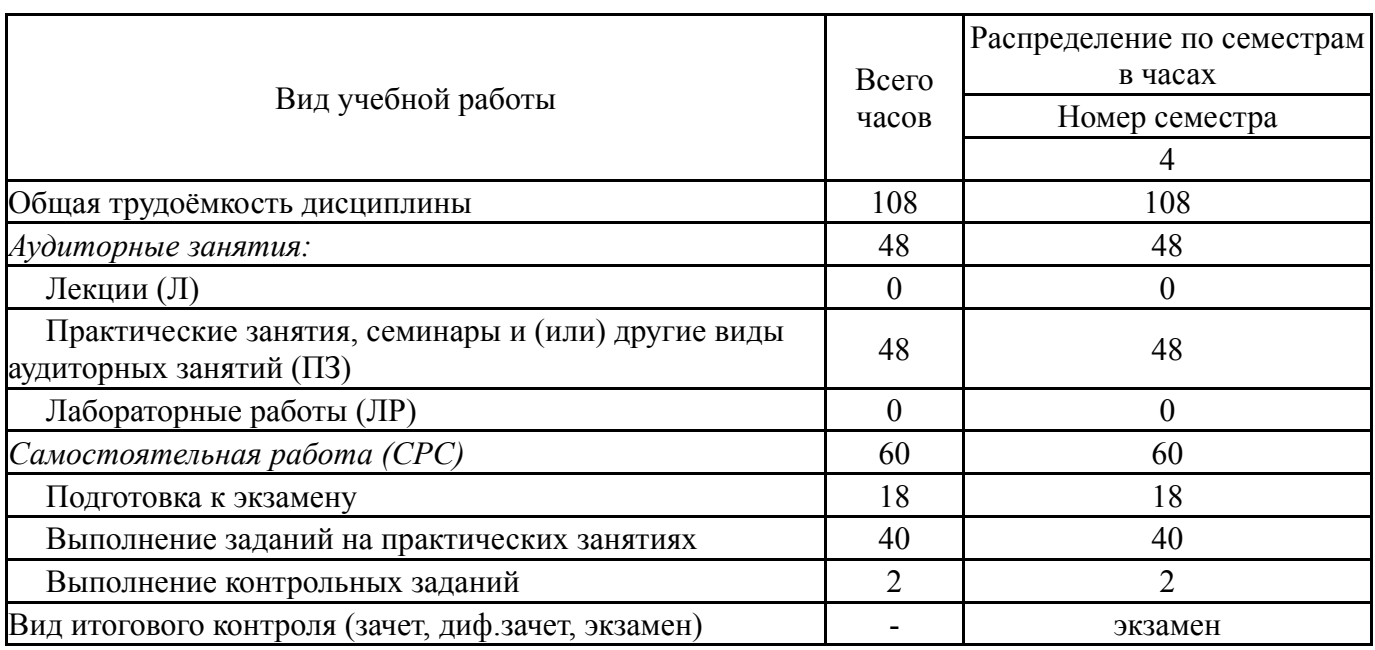

Общая трудоемкость дисциплины составляет 3 з.е., 108 ч.

## **5. Содержание дисциплины**

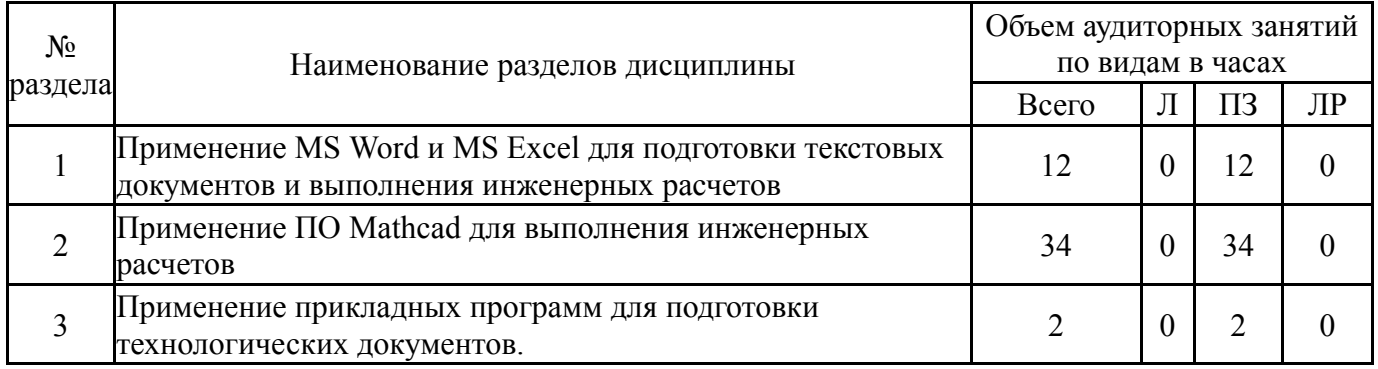

# **5.1. Лекции**

Не предусмотрены

## **5.2. Практические занятия, семинары**

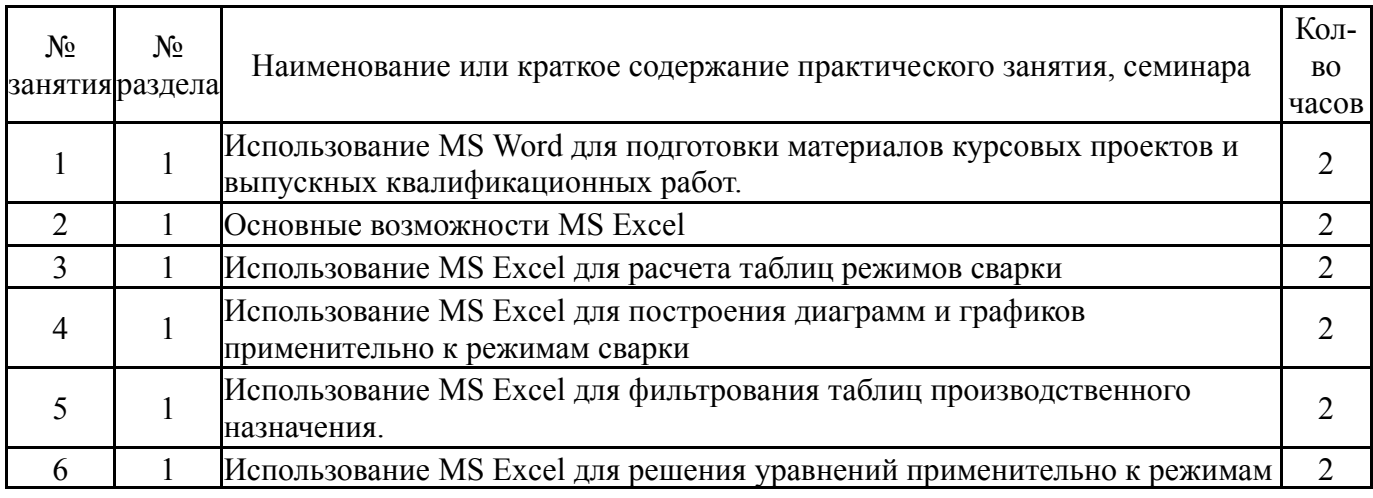

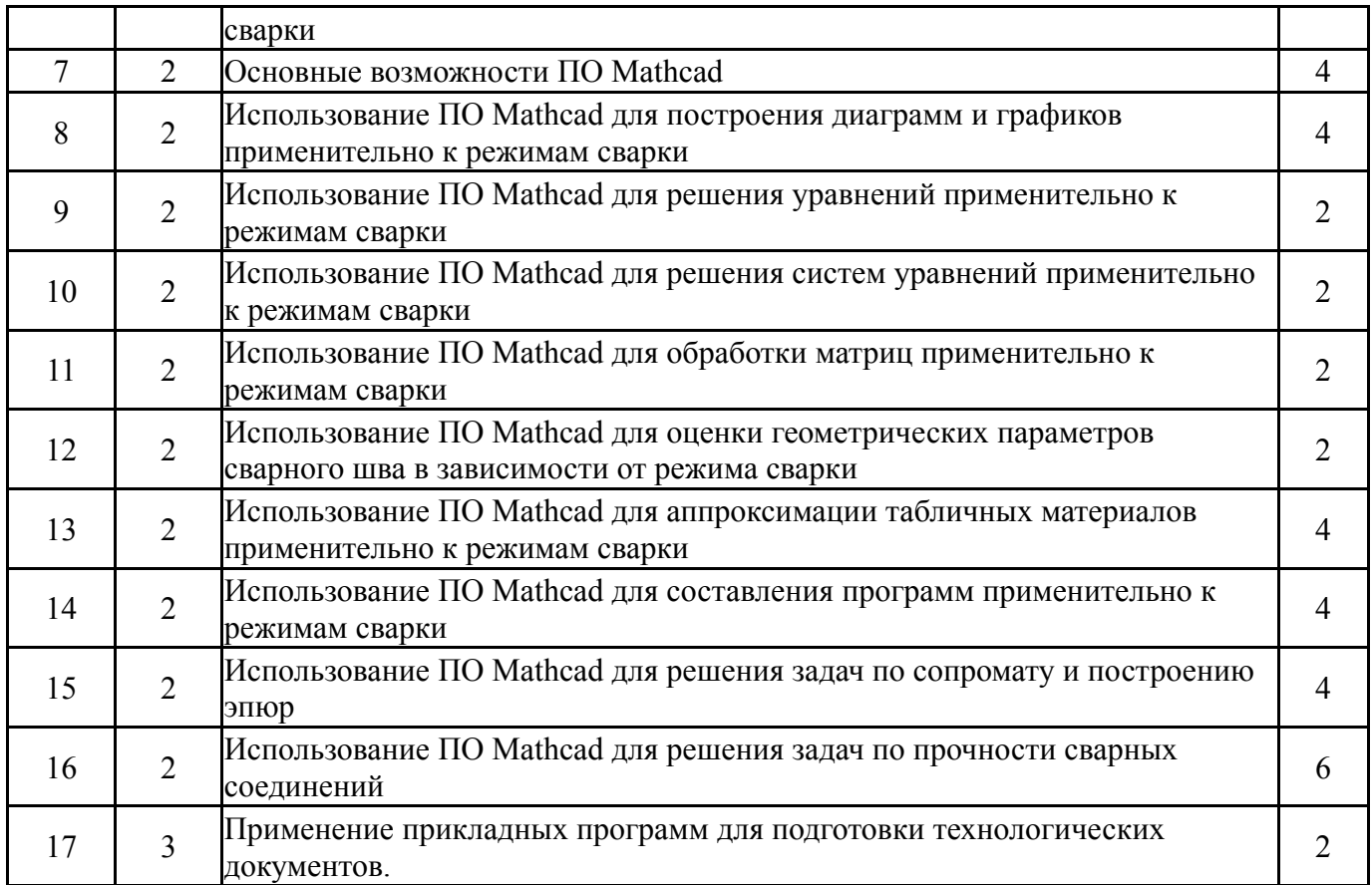

# **5.3. Лабораторные работы**

Не предусмотрены

### **5.4. Самостоятельная работа студента**

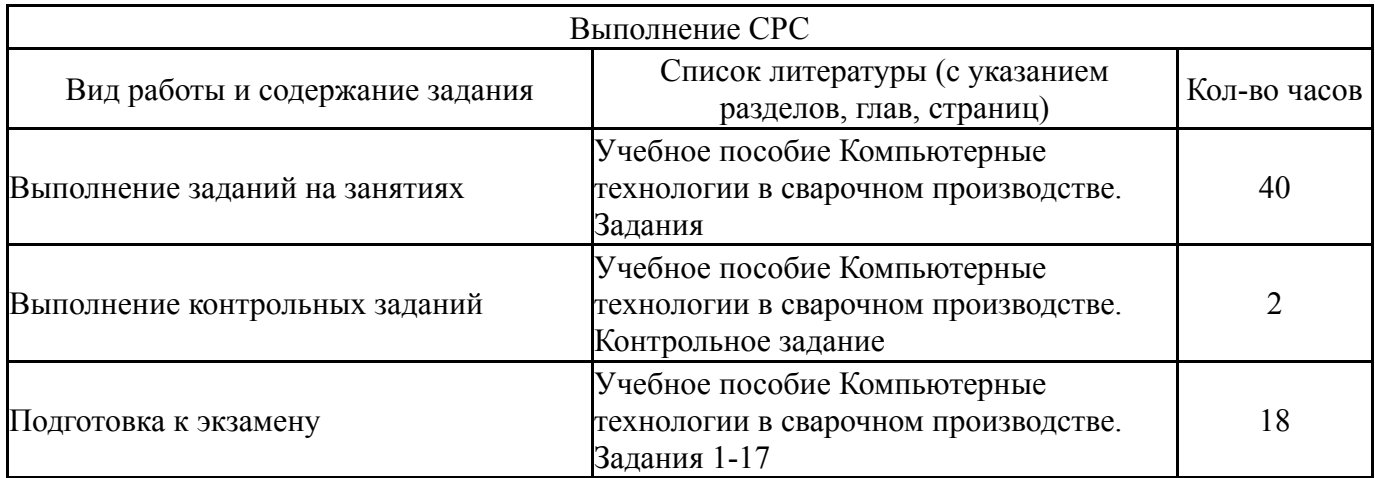

## **6. Инновационные образовательные технологии, используемые в учебном процессе**

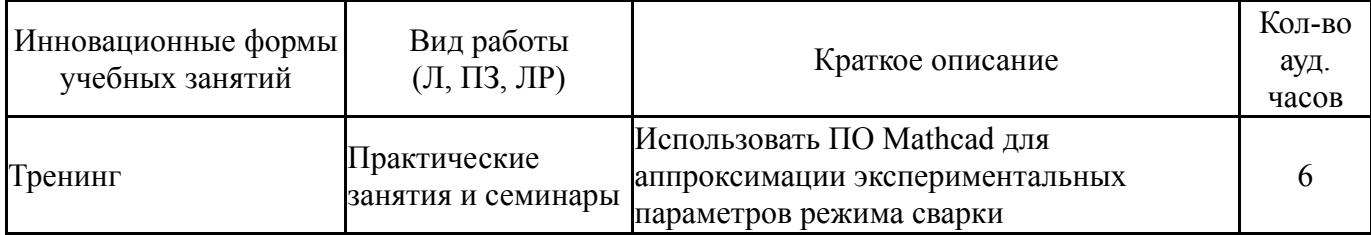

### **Собственные инновационные способы и методы, используемые в образовательном процессе**

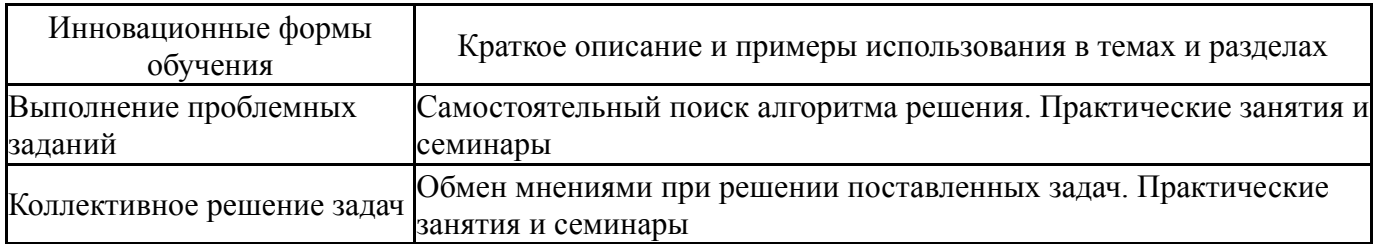

Использование результатов научных исследований, проводимых университетом, в рамках данной дисциплины: нет

### **7. Фонд оценочных средств (ФОС) для проведения текущего контроля успеваемости, промежуточной аттестации по итогам освоения дисциплины**

### **7.1. Паспорт фонда оценочных средств**

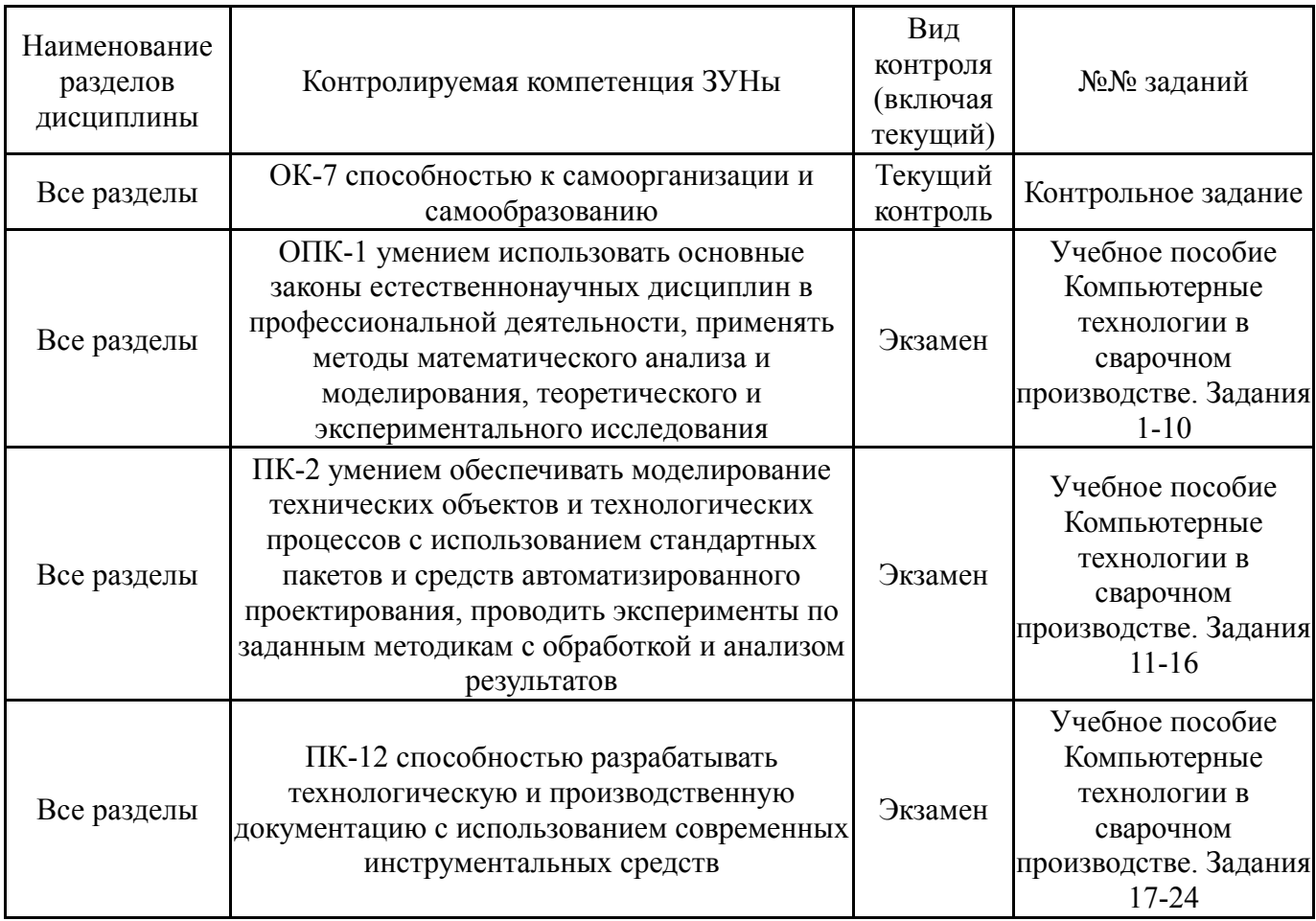

### **7.2. Виды контроля, процедуры проведения, критерии оценивания**

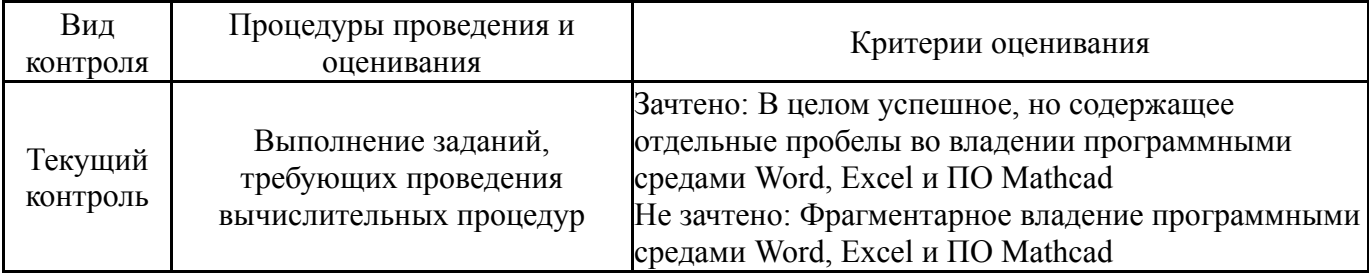

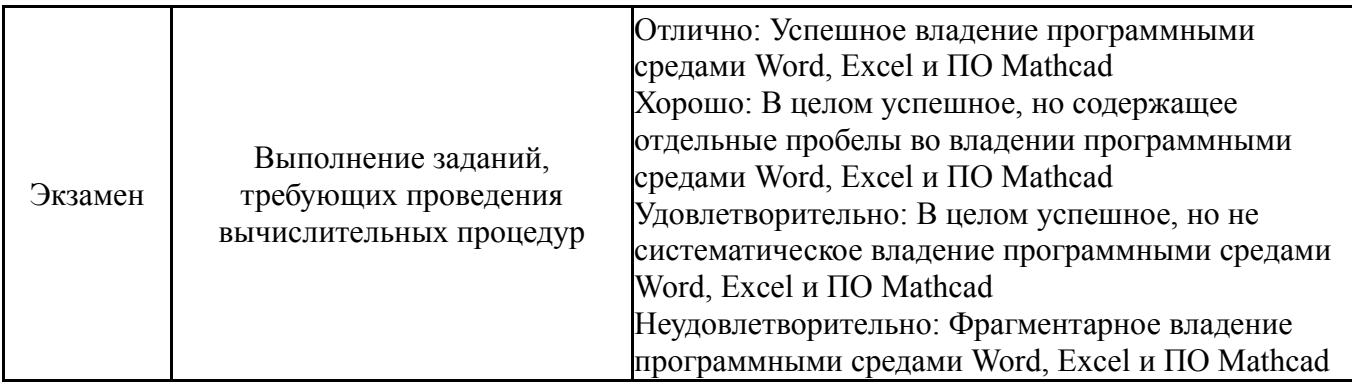

#### **7.3. Типовые контрольные задания**

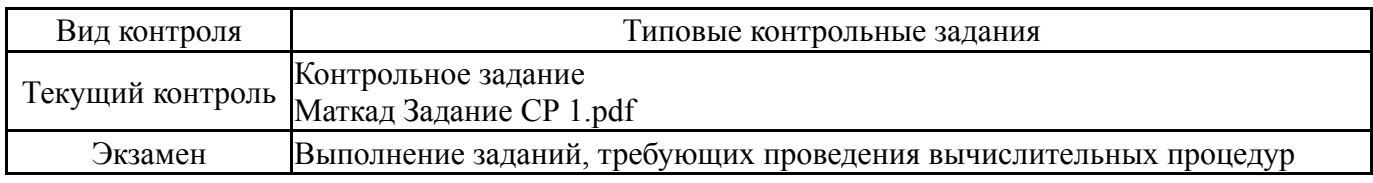

### **8. Учебно-методическое и информационное обеспечение дисциплины**

### **Печатная учебно-методическая документация**

*а) основная литература:*

1. Логиновский, О. В. Интеллектуальные информационные технологии и системы [Текст] учеб. пособие О. В. Логиновский, В. М. Тарасов, Р. П. Чапцов ; Челяб. гос. техн. ун-т (ЧГТУ). - Челябинск: Издательство ЧГТУ, 1996. - 52 с. ил.

2. Воскобойников, Ю. Е. Регрессионный анализ данных в пакете Mathcad [Текст] учеб. пособие для техн. и экон. специальностей вузов Ю. Е. Воскобойников. - СПб. и др.: Лань, 2011. - 223, [1] с. ил., табл. 1 электрон. опт. диск

3. Кузьмин, В. Microsoft Office Excel 2003 : русская версия [Текст] учеб. курс В. Кузьмин. - СПб. и др.: Питер: BHV, 2005. - 462 c. ил.

### *б) дополнительная литература:*

1. Рыбин, В. С. Компьютерный расчет режимов дуговой сварки под флюсом [Текст] метод. указания В. С. Рыбин, М. В. Шахматов, Ю. В. Безганс ; Юж.-Урал. гос. ун-т, Каф. Оборудование и технология сварочного производства ; ЮУрГУ. - Челябинск: Издательский Центр ЮУрГУ, 2009. - 12, [2] с. электрон. версия

*в) отечественные и зарубежные журналы по дисциплине, имеющиеся в библиотеке:* 1. «Сварочное производство», науч.-техн. и произв. журн.-Изд.центр "Техноло-гия машиностроения" (Фонды библиотеки ЮУрГУ 1955-1969 № 1- 12; 1970 № 2, 3, 5-10, 12; 1971-1979 № 1-12; 1980 № 1-10, 12; 1981- 1991 № 1- 12; 1992 № 1-8, 11; 1993 № 1-6, 8-12; 1994-2000 № 1-12; 2001 № 1, 3- 12; 2002- 2012 № 1-12; 2013 № 1-12,2014 № 1-12,2015 № 1-12,2016 № 1-12).

*г) методические указания для студентов по освоению дисциплины:*

1. Учебное пособие. Компьютерные технологии в сварочном производстве Задания

*из них: учебно-методическое обеспечение самостоятельной работы студента:* 1. Учебное пособие. Компьютерные технологии в сварочном производстве Задания

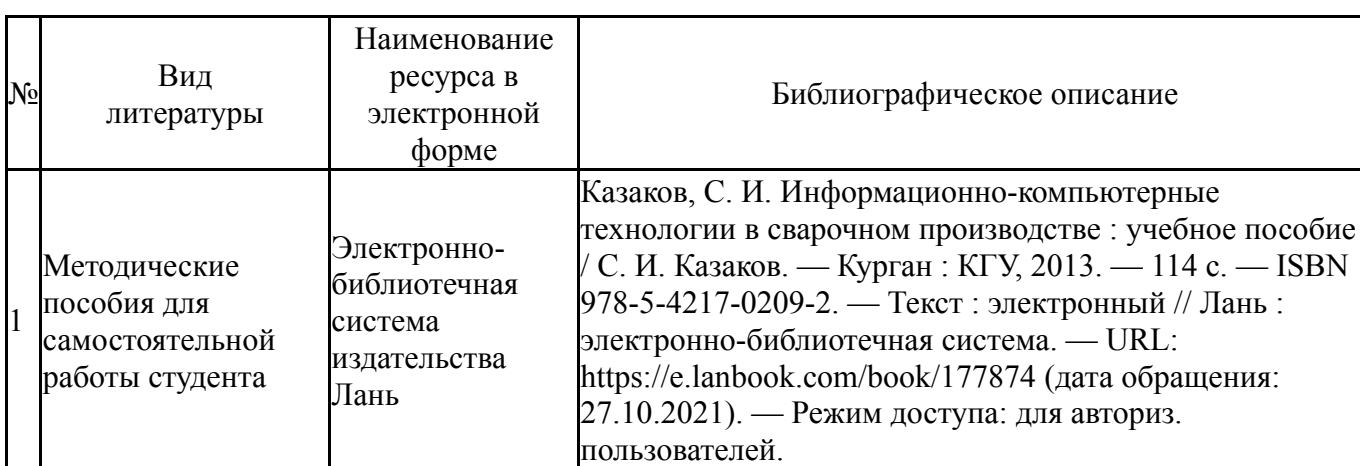

### **Электронная учебно-методическая документация**

### **9. Информационные технологии, используемые при осуществлении образовательного процесса**

Перечень используемого программного обеспечения:

1. PTC-MathCAD(бессрочно)

Перечень используемых информационных справочных систем:

Нет

#### **10. Материально-техническое обеспечение дисциплины**

Не предусмотрено